# **OpenDedupe**

**Architecture** 

#### **Components**

Front End IO Components (Read,Write,Dedupe,Metadata)

Interface Layer (org.opendedup.sdfs.servers.HashChunkService)

**Persistence** (Hashtable,Unique Block Storage)

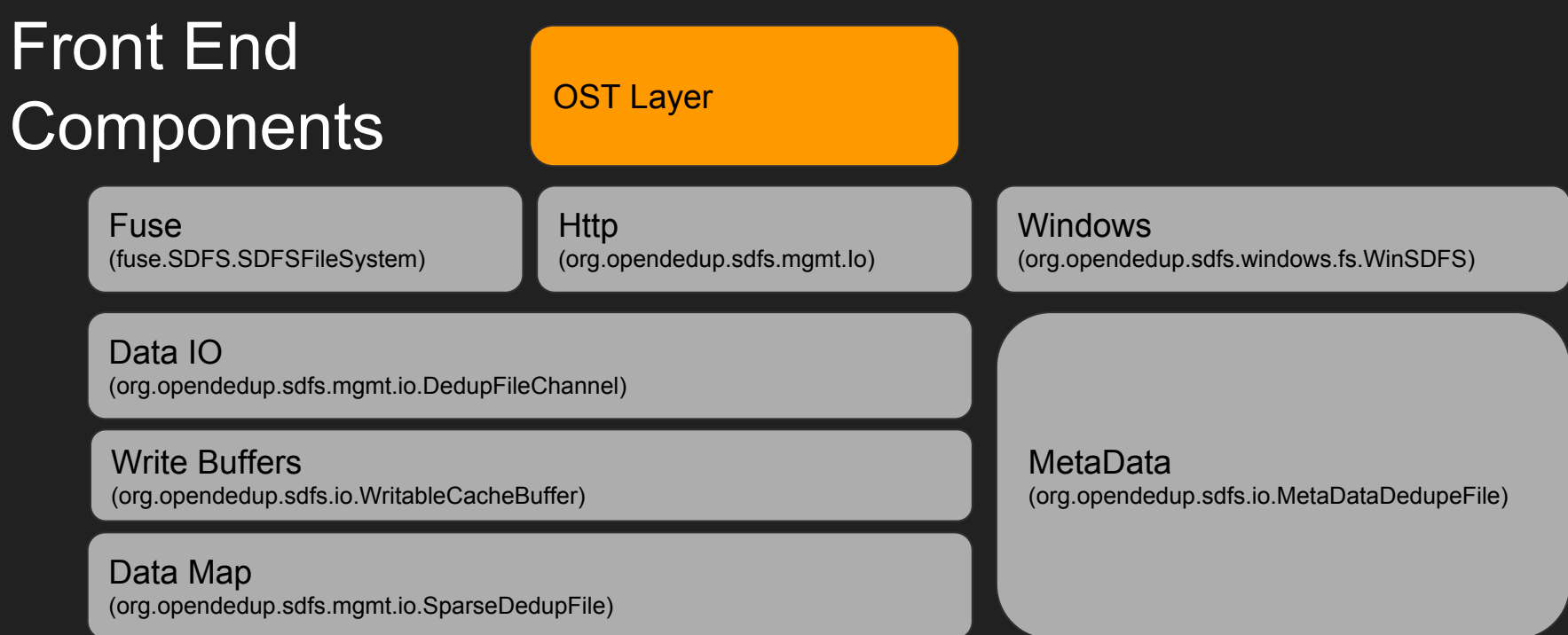

## Write Process

- 1. Write goes through filesystem interface
- 2. Writes to File Channel
- 3. Spooled into write buffer
- 4. Write Buffer flushed to Dedupe Hashing Process
- 5. Hashing Process breaks buffer into chunks org.opendedup.hashing.VariableHashEngine
- 6. Each unique chunk (org.opendedup.hashing.Finger) is sent to hash table for comparison. A unique chunk is determined by the number of unique hash fingerprints in WriteBuffer.

# Write Process Continued

- 8. Hashtable sends back the if the data was already stored (dupe) and the location of the chunk (org.opendedup.sdfs.filestore.HashBlobArchive). The location is a long integer that represents the archive where the chunk is located. This data is passed as org.opendedup.collections.InsertRecord
- 9. The chunks associated with a WriteBuffer are then stored at an offset in a Map file (org.opendedup.collections.LongByteArrayMap). The offset is determined by the location where the data is written within the file.
	- a. The WriteBuffer is stored as array with entries for each block. The collection is held in a org.opendedup.sdfs.io.SparseDataChunk entry is a org.opendedup.sdfs.io.HashLocPair it contains:
		- i. Hash (16 bytes) hash
		- ii. HashBlobArchive where data is located (8 bytes) hashloc
		- iii. The length of the chunk (4 bytes)- len
		- iv. Position is the buffer (4 bytes)- pos
		- v. Offset in the chunk that is the start (4 bytes)- offset
		- vi. The current lenth of the chunk (4 bytes)- nlen

### Read Process

- 1. Read goes through filesystem interface
- 2. Reads File Channel at offset and length
- 3. FileChannel mashals writebuffer from SparseDedupe file at offset requested.
- 4. The writebuffer request all data it contains
	- a. Reads the LongByteArrayMap at requested offset
	- b. Reads HashLocPair for each entry
	- c. Requests each chunk by hash and HashArchive id from HashTable
	- d. Builds Buffer
- 5. The buffer is returned to FileChannel for Reading.
- 6. FileChannel reads buffer at offset
- 7. Returns Data

### Write Process Continued

- 8. The chunks associated with a WriteBuffer are then stored at an offset in a Map file (org.opendedup.collections.LongByteArrayMap). The offset is determined by the location where the data is written within the file.
	- a. The WriteBuffer is stored as array with entries for each block. The collection is held in a org.opendedup.sdfs.io.SparseDataChunk entry is a org.opendedup.sdfs.io.HashLocPair it contains:
		- i. Hash (16 bytes) hash
		- ii. HashBlobArchive where data is located (8 bytes) hashloc
		- iii. The length of the chunk (4 bytes)- len
		- iv. Position is the buffer (4 bytes)- pos
		- v. Offset in the chunk that is the start (4 bytes)- offset
		- vi. The current lenth of the chunk (4 bytes)- nlen

# Back End **Components**

HashChunkServiceInterface (Put,Get,Delete)

AbstractHashesMap (HashMap Interface)

AbstractChunkStore (Block Pesistence Interface)

HashBlobArchive (Data Spooler)

AbstractBatchStore (Spooled Data Writer)

# Write Process - Pickup from Step 6 in Front End

- 1. Each chunk (org.opendedup.hashing.Finger) is sent to hash table for comparison (Step 6 from Front End Process)
- 2. Call to org.opendedup.sdfs.servers.HashChunkService.writeChunk.
- 3. writeChunk Calls HashStore.addHashChunk
- 4. addHashChunk call AbstractChunkStore.put
	- a. Hash is check to see if it exists
		- i. If Exists reference count is incremented
		- ii. New ref count is persisted
		- iii. HashArchive location is returned in InsertRecord
		- iv. Dupe is set to true in InsertRecord
	- b. If not exist Data is persisted to local spool (HashBlobArchive)
	- c. HashBlobArchive returns archive id
	- d. HashTable put of hash as key [archive id + refcount] as value
	- e. Dupe is set to false in InsertRecord

# HashBlobArchive Write Process

- 1. HashBlockArchive spools to local directoy spool contains 1+ archives associated with current active or not closed Archives
	- a. Archives are immutible (Except when data is local)
	- b. Archives contain 1+ chucks
	- c. Archives Contain Unique Data
	- d. Each Archive has an associated SimpleByteArrayLongMap that contains hash to location in achive info
- 2. Data written to active archive
	- a. Compressed
	- b. Encrypted
	- c. Written
- 3. Archive ID Returned to Upper level process

# Archive Persist

- Archive Becomes immutable when
	- Becomes larger that selected size
	- Times out
- Archive is written to AbstractBatchStore
- AbstractBatchStore writes Archive and SimpleByteArrayLongMap to desired storage for later recovery
- Data is cached to local cache as well

#### Read Process - Pickup from Step 4 in Front End

1. Each chunk is requested from

org.opendedup.sdfs.servers.HashChunkService.fetch

- 2. Fetch includes hash and archive id (HashBlobArchive) Location
- 3. HashBlobArchive requests archive id from cache
- 4. If ID not in cache Archive is requested from cloud or fails if storage is local
- 5. Once Archive is in cache SimpleByteArrayLongMap is read for achive
- 6. SimpleByteArrayLongMap include hash + location is archive where data can be read
- 7. Data is read at location and returned

# Advantages/Disadvantages

#### ● Advantages

- Quicker Deployment. Can use off the shelf components such as Hazelcast or Apache Ignite to support Distributed HashTable
- Scale out hashtable by adding more nodes
- High Performance Reads and Writes directly to CFS
- Data protection provided by storage layer
- Disadvantage
	- Relies on S3 Bucket to be unlimited in scale
	- S3 Bucket Single point of failure
	- Storage scales independently of hashtable